# **АННОТАЦИЯ РАБОЧЕЙ ПРОГРАММЫ ДИСЦИПЛИНЫ ПРИЕМ 2017 г. ФОРМА ОБУЧЕНИЯ очная**

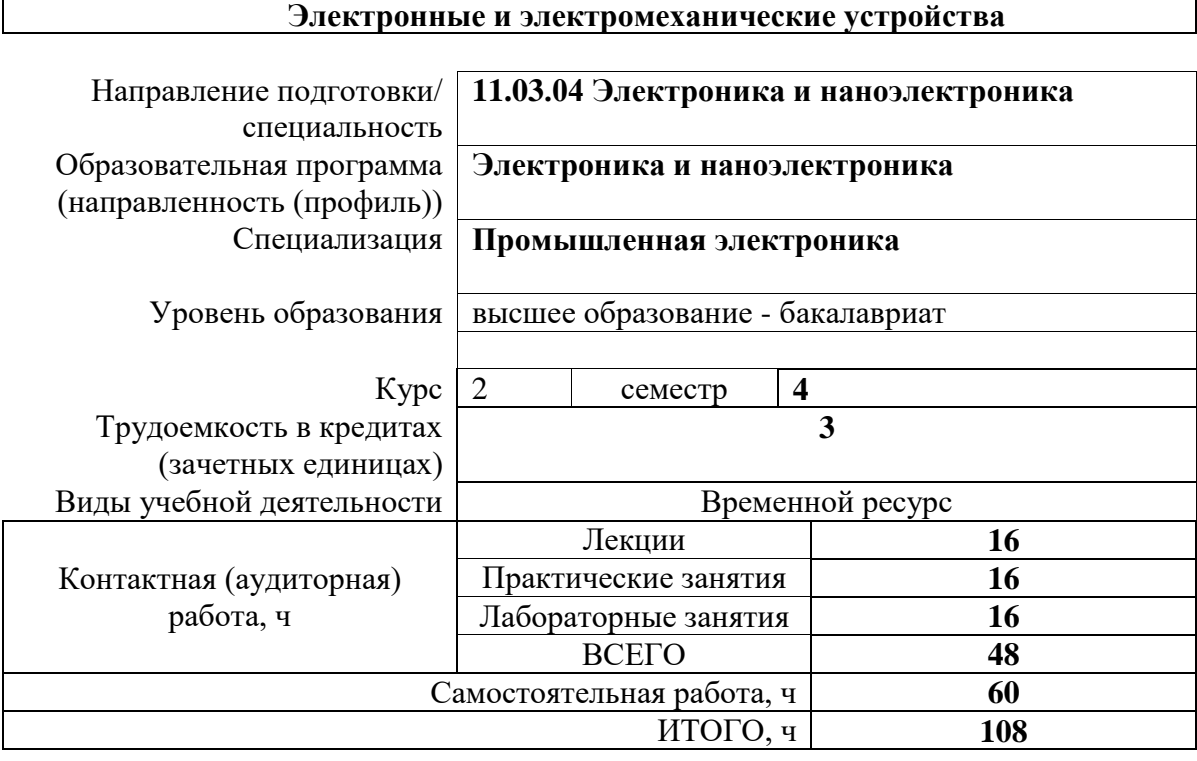

Вид промежуточной аттестации

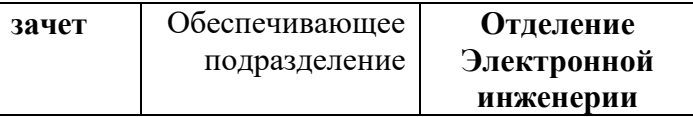

#### 1. Цели освоения дисциплины

Целями освоения дисциплины является формирование у обучающихся определенного (п. 6. Общей характеристики ООП) состава компетенций для подготовки к  $O<sub>O</sub>$ профессиональной деятельности.  $\overline{\phantom{0}}$ 

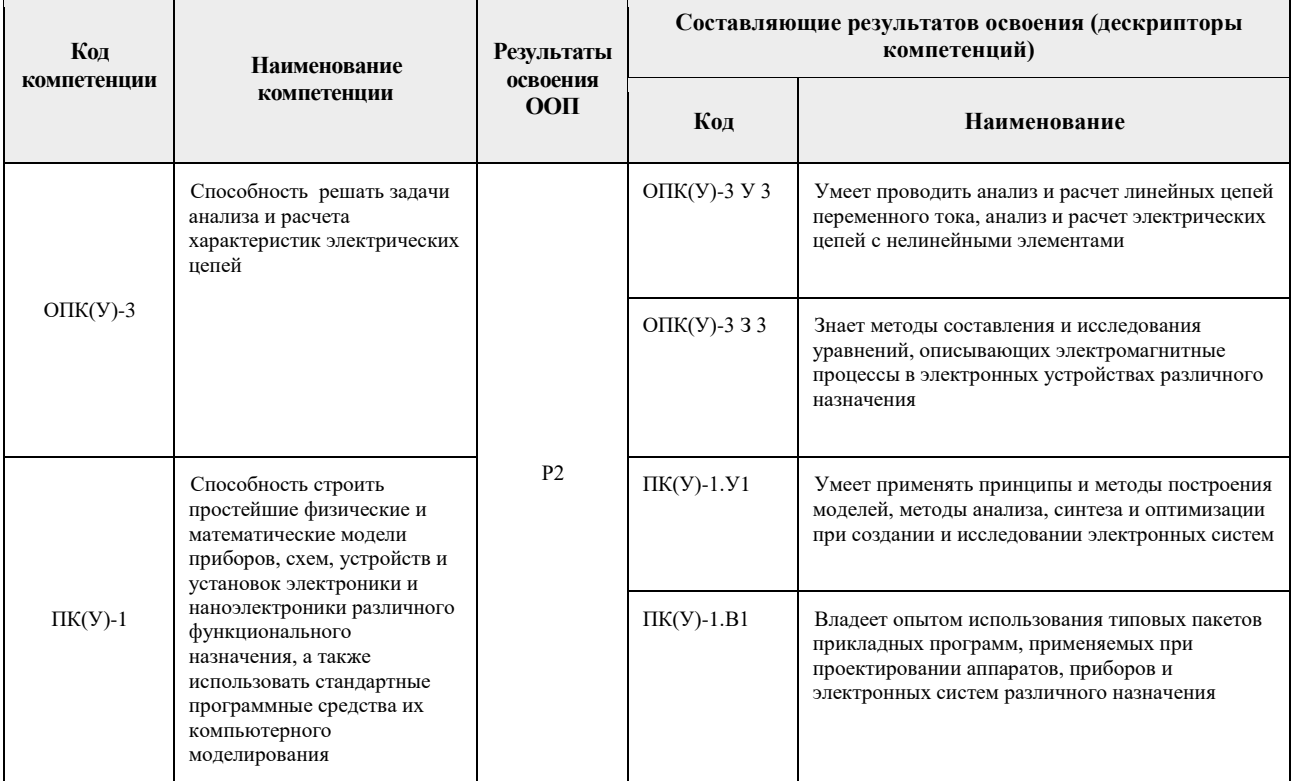

### 2. Планируемые результаты обучения по дисциплине

## После успешного освоения дисциплины будут сформированы результаты обучения:

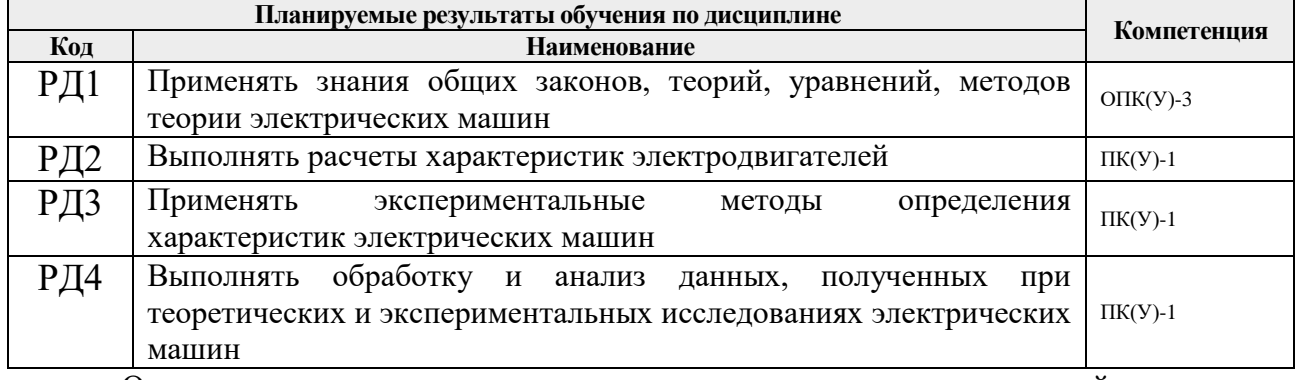

Оценочные мероприятия текущего контроля и промежуточной аттестации представлены в календарном рейтинг-плане дисциплины.

#### **3. Структура и содержание дисциплины**

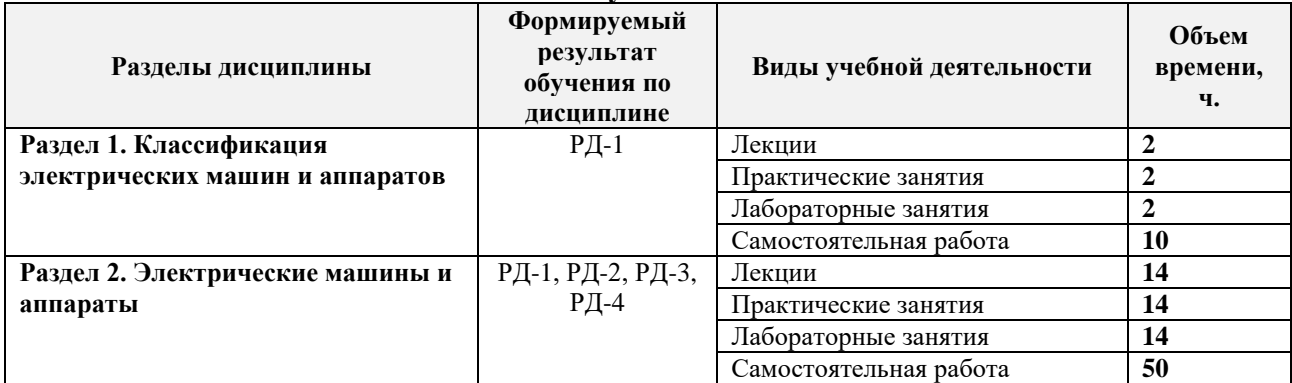

#### **Основные виды учебной деятельности**

#### **4. Учебно-методическое и информационное обеспечение дисциплины**

#### **4.1. Учебно-методическое обеспечение**

#### **Основная литература**

- 1 .Вольдек А.И. Электрические машины. Машины переменного тока : учебник для вузов / А. И. Вольдек, В. В. Попов. - СПб.: Питер, 2010. - 349 с.: ил.- Учебник для вузов. - Библиогр.: с. 341-343. - Алфавитный указатель: с. 344-349.- ISBN 978-5-469-01381-5.
- 2. Вольдек А.И. Электрические машины. Введение в электромеханику. Машины постоянного тока и трансформаторы: учебник для вузов / А. И. Вольдек, В. В. Попов. - СПб.: Питер, 2008. — 320 с.: ил.. - Учебник для вузов. - Издательская программа "300 лучших учебников для высшей школы в честь 300-летия Санкт-Петербурга". - Библиогр.: с. 315-316. - Алфавитный указатель: с. 317-319. - ISBN 978-5-469-01380-8.
- 3. Прохоров С.Г. Электрические машины: учебное пособие / С. Г. Прохоров, Р. А. Хуснутдинов. - Ростов-на-Дону: Феникс, 2012. - 410 с.: ил. - Высшее образование. - Библиогр.:с.404-405.- ISBN978-5-222-19348-8.

### **Дополнительная литература**

- 1. Брускин Д.Е., Зорохович А.Е., Хвостов В.С. Электрические машины и микромашины: учебное пособие- 3-е изд., перераб и доп. - М.: Высшая школа, 2016. -528 с. ISBN 9785918721339.
- 2. Никитин Е.А., Шестов С.А., Матвеев В.А. Гироскопические системы: Учебник для вузов в 3-х частях / Под ред. Д.С. Пельпора.- 2-е изд., перераб. и доп. Ч.3: Элементы гироскопических приборов.- М.: Высшая школа, 1988.-431 с.- ISBN 5-06001472-X.
- 3. Сабинин Ю.А. Электромашинные устройства автоматики: учебное пособие. Ленинград: Энергоатомиздат, 1988,- 408 с.- ISBN 5283043800.

### **4.2. Информационное и программное обеспечение**

Internet-ресурсы (в т.ч. в среде LMS MOODLE и др. образовательные и библиотечные ресурсы):

- 1. Усольцев А.А. «Электрические машины»: http:// books.ifmo.ru/file/pdf/1005.pdf
- 2. Усольцев А.А. «Электрические машины»:
	- http://books.ifmo.ru/book/821/elektricheskie\_mashiny.\_uchebnoe\_posobie.htm
- 3. Усольцев А.А. «Электрический привод»: http://books.ifmo.ru/file/pdf/1480.pdf
- 4. Усольцев А.А. «Общая электротехника» ч.2: http://books.ifmo.ru/file/pdf/452.pdf
- 5. Электронный учебник МЭИ «Электрические машины»: [http://elmech.mpei.ac.ru/em/em/em\\_cont\\_0.htm](http://elmech.mpei.ac.ru/em/em/em_cont_0.htm)
- 6. Информационно-справочные системы и профессиональные базы данных НТБ <https://www.lib.tpu.ru/html/irs-and-pdb>

Используемое лицензионное программное обеспечение:

- 1. pdfforge PDFCreator;
- 2. 7-Zip;
- 3. Adobe Acrobat Reader DC;
- 4. Adobe Flash Player;
- 5. Cisco Webex Meetings;
- 6. Document Foundation LibreOffice;
- 7. Google Chrome;
- 8. Microsoft Office 2007 Standard Russian Academic;
- 9. Mozilla Firefox ESR;
- 10. Tracker Software PDF-XChange Viewer;
- 11. WinDjView;
- 12. XnView Classic;
- 13. Zoom Zoom;
- 14. MathWorks MATLAB Full Suite R2017b;
- 15. Microsoft Office 2016 Standard Russian Academic;